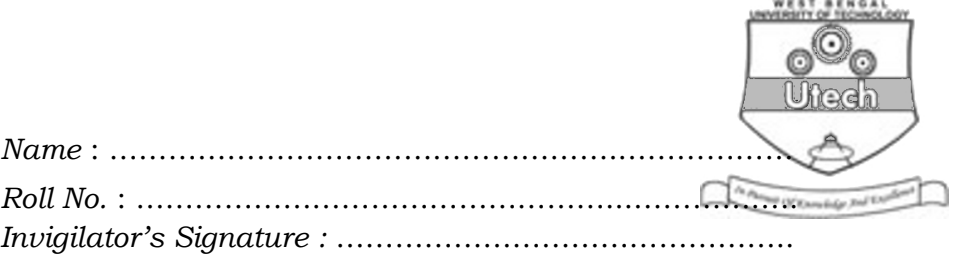

CS/BBA(H), BIRM, BSCM/SEM-2/BBA-206/2012

## 2012 COMPUTER APPLICATION-II

Time Allotted : 3 Hours Full Marks : 70

The figures in the margin indicate full marks. Candidates are required to give their answers in their own words as far as practicable.

## GROUP – A ( Multiple Choice Type Questions )

1. Choose the correct alternatives for the following :

 $10 \times 1 = 10$ 

- i) By default, Excel uses ................... references.
	- a) absolute b) relative
	- c) mixed d) all of these.

ii) In Ms Word, Headers and Footers are located under ................. menu.

- a) Edit b) View
- c) Insert d) Format.
- iii) Which of the following should you use if you want all the slide in the presentation to have the same "look" ?
	- a) The slide layout option
	- b) Add a slide option
	- c) Outline view
	- d) A presentation design template.

2253 [ Turn over

### CS/BBA(H), BIRM, BSCM/SEM-2/BBA-206/2012

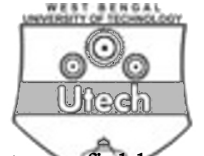

- iv) In Ms Access, what is the memo data type field used for ?
	- a) To add table
	- b) To store objects created in other programs
	- c) For long text entries
	- d) For short text entries of no more than 255 characters.

# v) When the text automatically goes onto the next line this is ...................... .

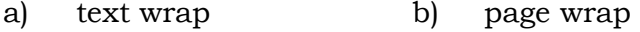

- c) word wrap d) wrap word.
- vi) WYSIWYG is short for
	- a) when your seen is what you get
	- b) what you see is why you get
	- c) when you see is why you get
	- d) what you see is what you get.
- vii) The cell reference from a range of cells that starts in cell B1 and goes over to column G and down to row 10 is
	- a) B1-G10 b) B1.G10
	- c) B1;G10 d) B1:G10
- viii) Which of the following shortcut key is used to check spelling ?
	- a) F1 b) F2
	- c) F7 d) F9.

2253 2

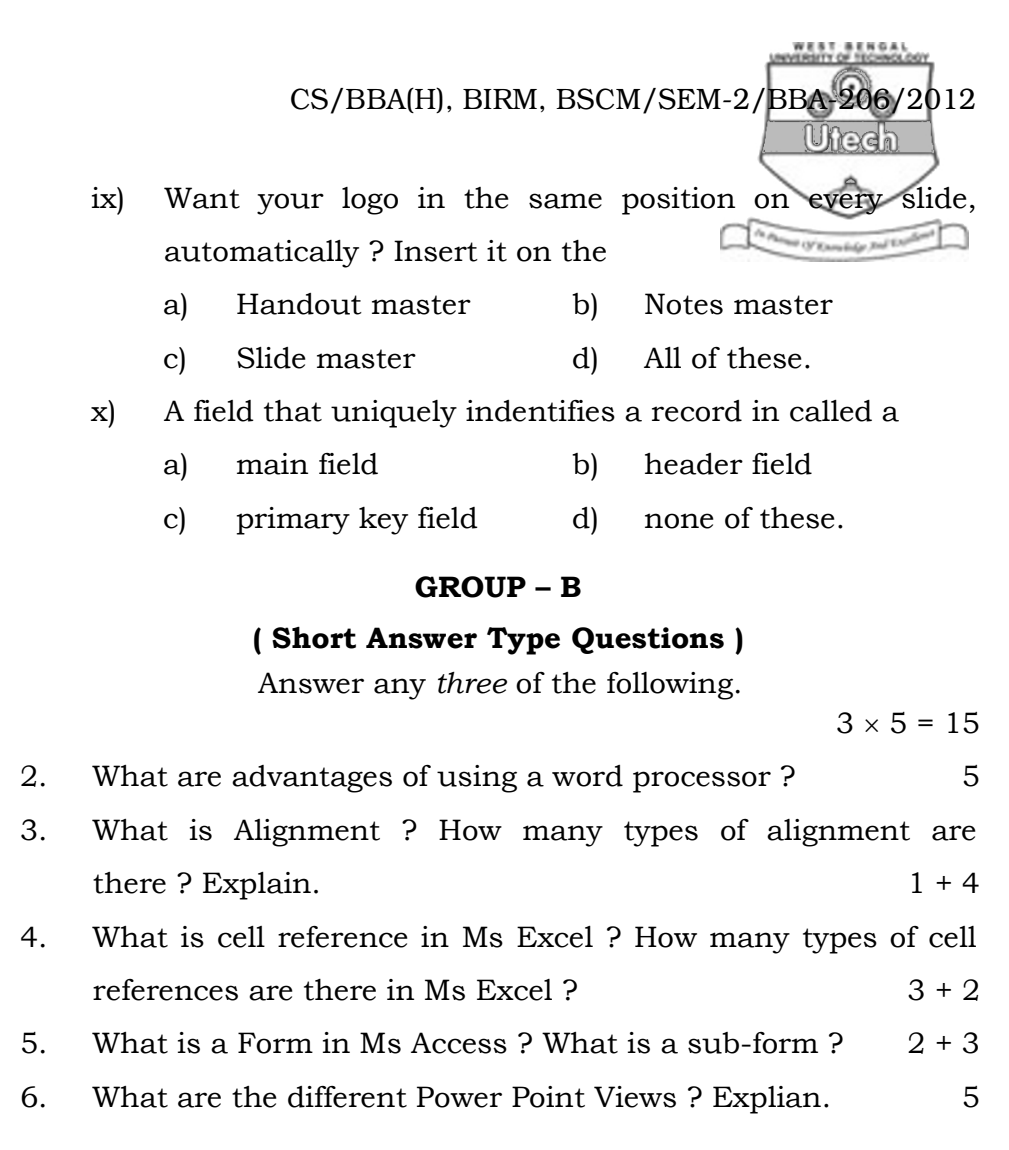

### GROUP – C

#### ( Long Answer Type Questions )

Answer any *three* of the following.  $3 \times 15 = 45$ 

- 7. a) What is Mail Merge ?
	- b) How many types of Filter are there is MS Access ? Write the names.
	- c) Describe Advanced Filter, Goal Seek, Scenarios ?
	- d) Mention any two fonts in which WORD documents can be edited ? What is Word Art ?  $2 + 3 + 2 + 5 + 2 + 1$

2253 3 [ Turn over

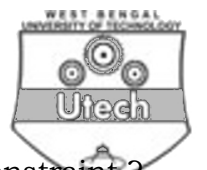

- 8. a) What is entity ? What is a Cardinality Constraint
	- b) Differentiate between TRUNCATE and DELETE statement ?
	- c) What is Slide Master ?
	- d) Define Embedded Chart and Chart Sheet ? What is Word Wrapping ?  $1 + 2 + 3 + 2 + 4 + 3$
- 9. a) What is Macro ? What are the advantages of macro ?
	- b) What do you know about MVD ?
	- c) What is Relational Algebra ? What is Foreign Key ?
	- d) What is cell referencing ? How many types of referencing are available in Excel ?  $1 + 2 + 2 + 2 + 3 + 2 + 3$
- 10. a) Write ACID properties of transaction ?
	- b) Differentiate between Alternative Key and Candidate Key ? What is Transitive Dependency ?
	- c) Why is index sequential file advantageous over sequential file ?  $5 + 4 + 1 + 5$
- 11. a) What is cross tab query ?
	- b) Is BCNF different from 3rd Normal form ? Justify your answer ?
	- c) What do you mean by project management ?
	- d) What do you mean by Timeline ? How can you develop it ?  $2 + 6 + 2 + 2 + 1 + 2$

2253 4